# **Appendix 1: Initial Interview**

\*Interview translated from Thai. Does not count in word count

# I know you have trouble keeping track of colors. Can you talk more about what you have trouble managing specifically?

There are two things. Sometimes when I'm painting (digitally), I will use several colors from a reference image so the colors in my painting are accurate. When I'm not using a color reference, I still like to store the color scheme of my painting to maintain consistency or to share it to my clients/instructors.

# How do your color schemes get lost?

Well, when I store my colors, I usually just paint it on a separate layer on my photoshop canvas. So after I start working with a lot of layers, I sometimes have to go through all the hidden layers to see where my color palette is.

#### How do you create your palettes?

I use the eyedrop tool in photoshop or illustrator to pick up the color, then store the color in a hidden layer in the document, or a separate canvas entirely which I later save as an image.

# How do you share your palettes to your clients/instructors?

I don't do it often, but if they ask for it, I just send them a screenshot of my palette. If I'm working on a web-based project, I will share it in an RGB or HEX color format.

# What would you feel about me making a program that allows you to create palettes and store them all in one place?

Sounds cool. I wouldn't have to waste time searching my computer for the document where I stored my palette.

# What are some things I could include that would make the program useful?

You could add some rudimentary stuff like the name of the palette and the date I made it.

# How many colors are normally in your palette?

I try to keep it at around 5 or 6.

# **Appendix 2: Prototype interview**

#### [manual input menu]

My brother: Looks pretty good. How am I supposed to use the color picker?

Me: I honestly don't know. I'm guessing you would have to click on it and I'll have to program it to show the colors.

I think right now it looks a bit cramped. The attributes stuff is pretty clear but after that, I don't really know what I have to do next.

#### [create from image menu]

It looks pretty empty.

There's supposed to be a window that displays the image.

Ok, then that looks pretty good. And it automatically extracts the color?

Yes.

I don't know how that would work but you should add an option to edit the palette in case the colors taken from the image isn't the one I want.

# [search menu]

Again, this looks pretty empty. How would the search even work?

You search an item and it shows the index.

OK. I'd also like for there to be a space to show the palette I searched as well.

Do you think there should be an edit/delete option in the search menu?

I don't know, actually. I think that's up to you. It doesn't matter that much, because I'm a hoarder anyway.

# **Appendix 3: Annotated prototype**

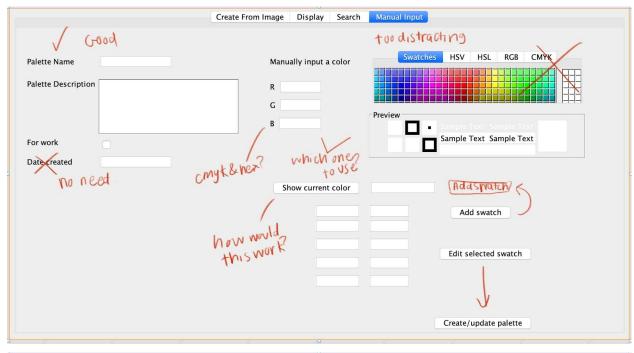

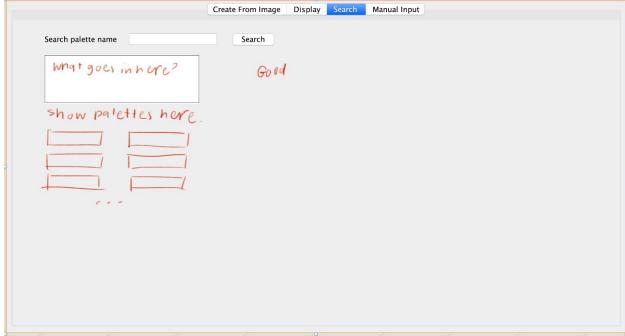

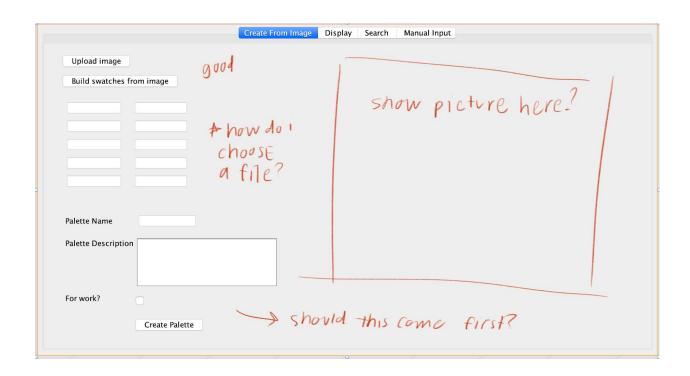

# **Appendix 4: Final Interview**

Client: The manual input option works pretty well. It's a bit tedious though.

# Me: Do you imagine yourself using it a lot?

Sure, probably when I'm editing something or want a specific color. I think the create from image option will probably be used more frequently.

The select a file thing works pretty well. I wish the window was a bit more convenient to use.

#### I think it's a built-in feature. You can drag it to make it larger.

I see. The colors you get from these are pretty nice.

#### Sorry the image is a bit warped. I didn't manage to fix it.

It doesn't really matter. I only want the colors from it anyways.

This search feature seems pretty redundant, but I don't imagine myself using it too often, because projects come and go.

#### Sounds good. Are there any features you wish the program had?

An eyedrop tool would be really good in case I want specific colors from the image. I like that the RGB components can easily be copied and pasted.

### Yeah, that's what I was thinking as well.

I wish you could add options for HEX and CMYK, though. Also, like I just said, the search feature isn't all that useful. Otherwise, it's a pretty functional program.